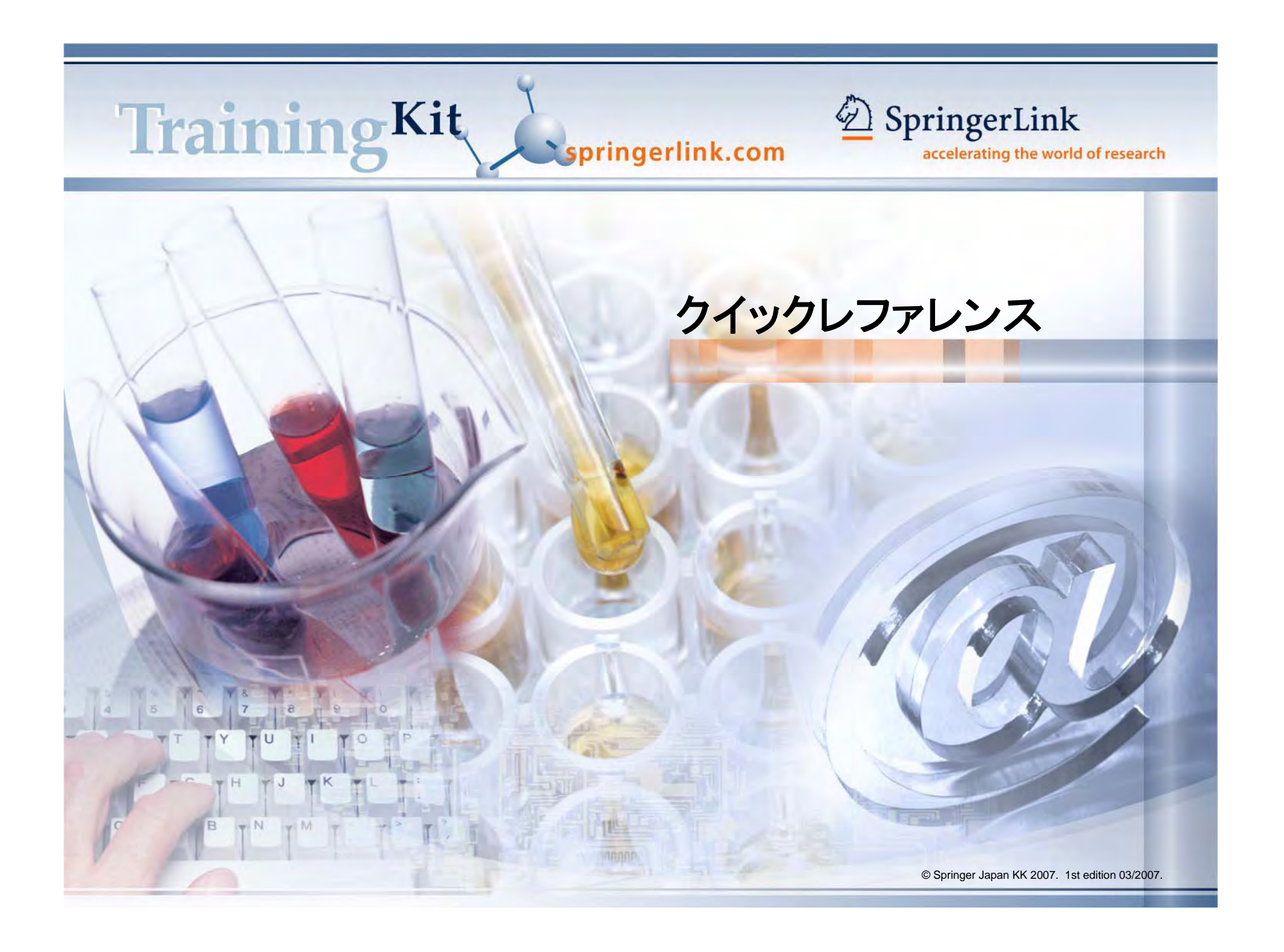

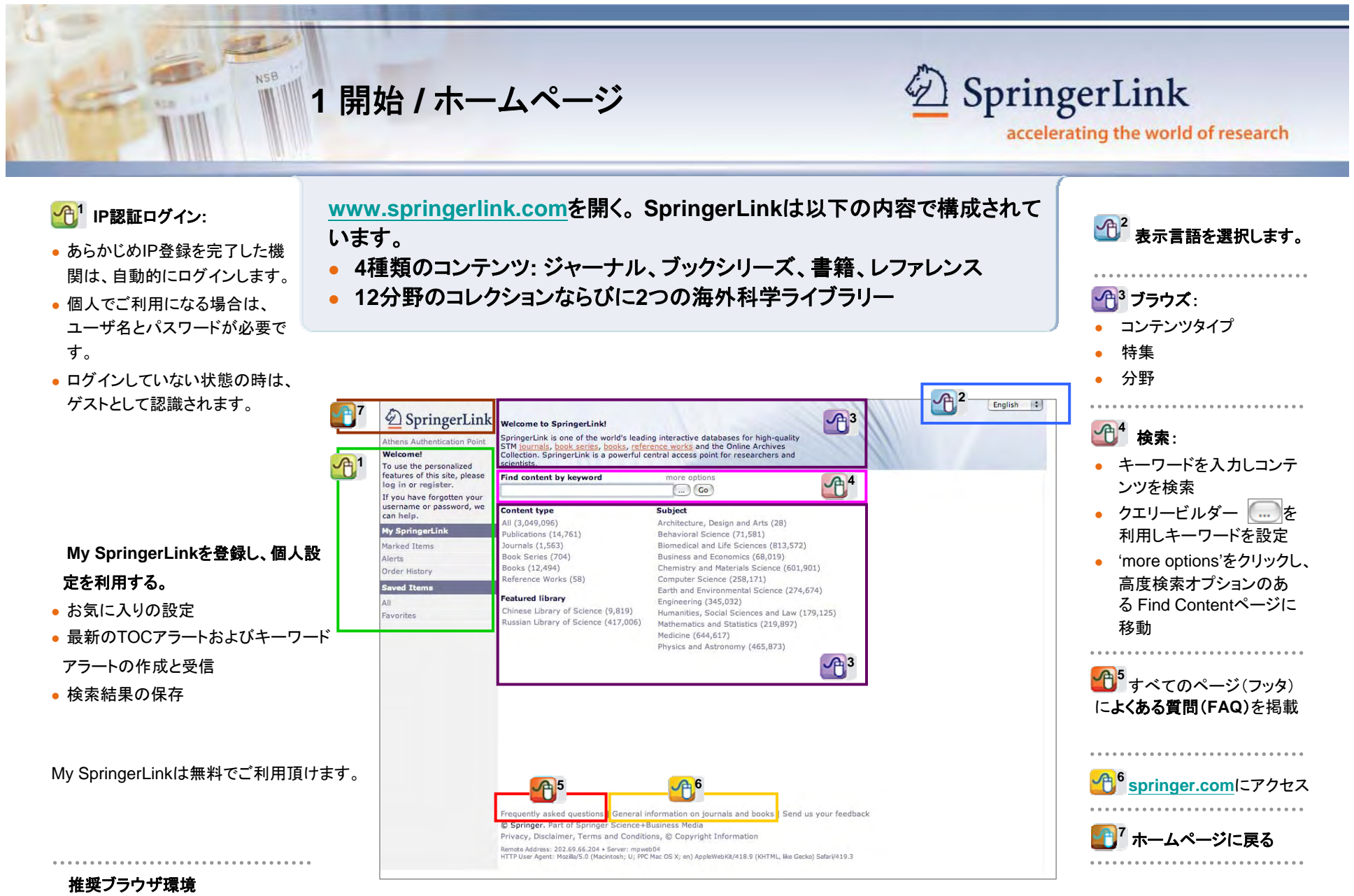

SpringerLinkは,全てのブラウザでご利用できますが、以下の環境を推奨します。(MacはInternet Explorerをサポートしておりません。)

- **z** Internet Explorer 6.0 & 7.0
- ă Netscape 7.1
- ō FireFox 1.5 & 2.0

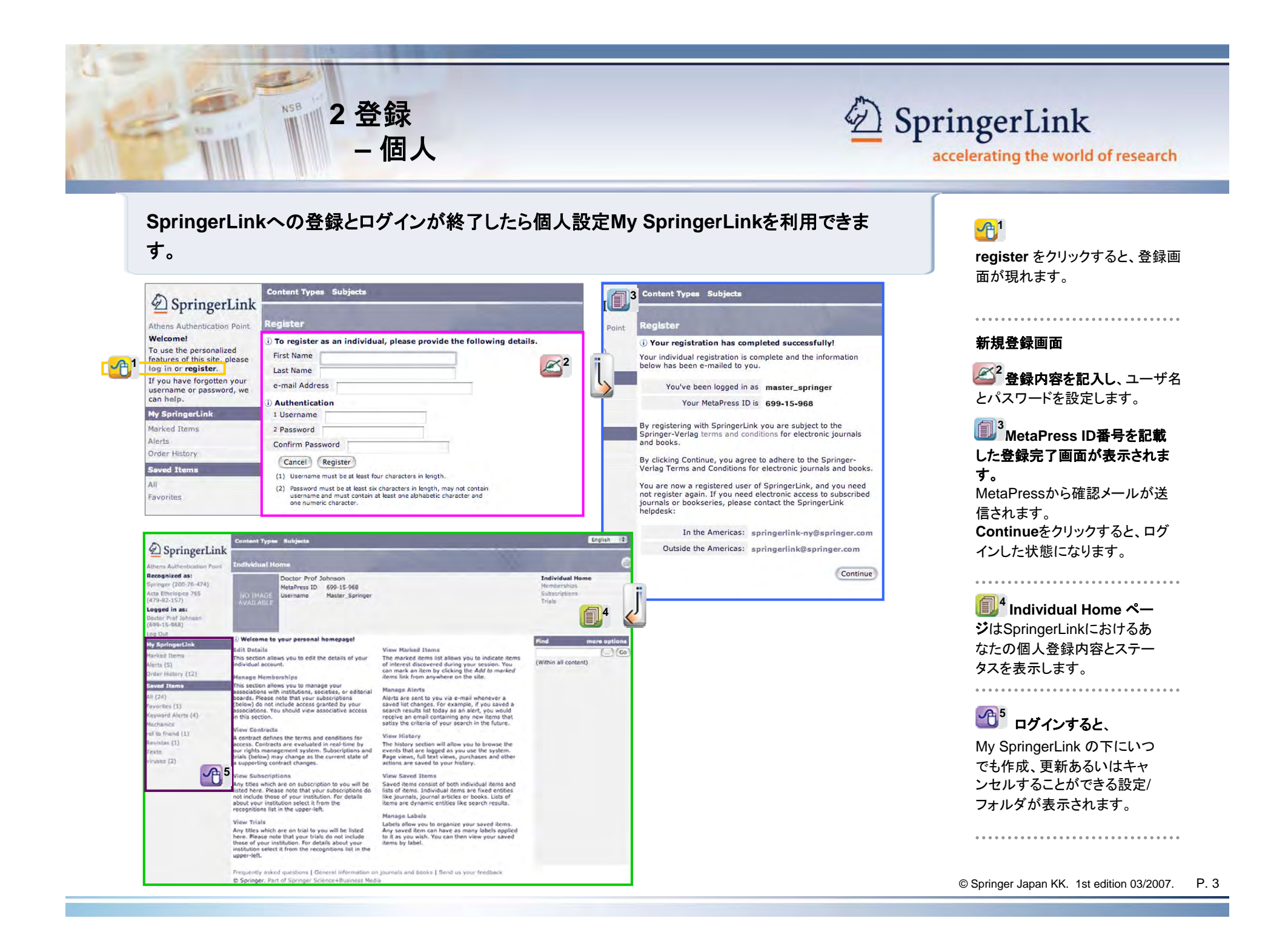

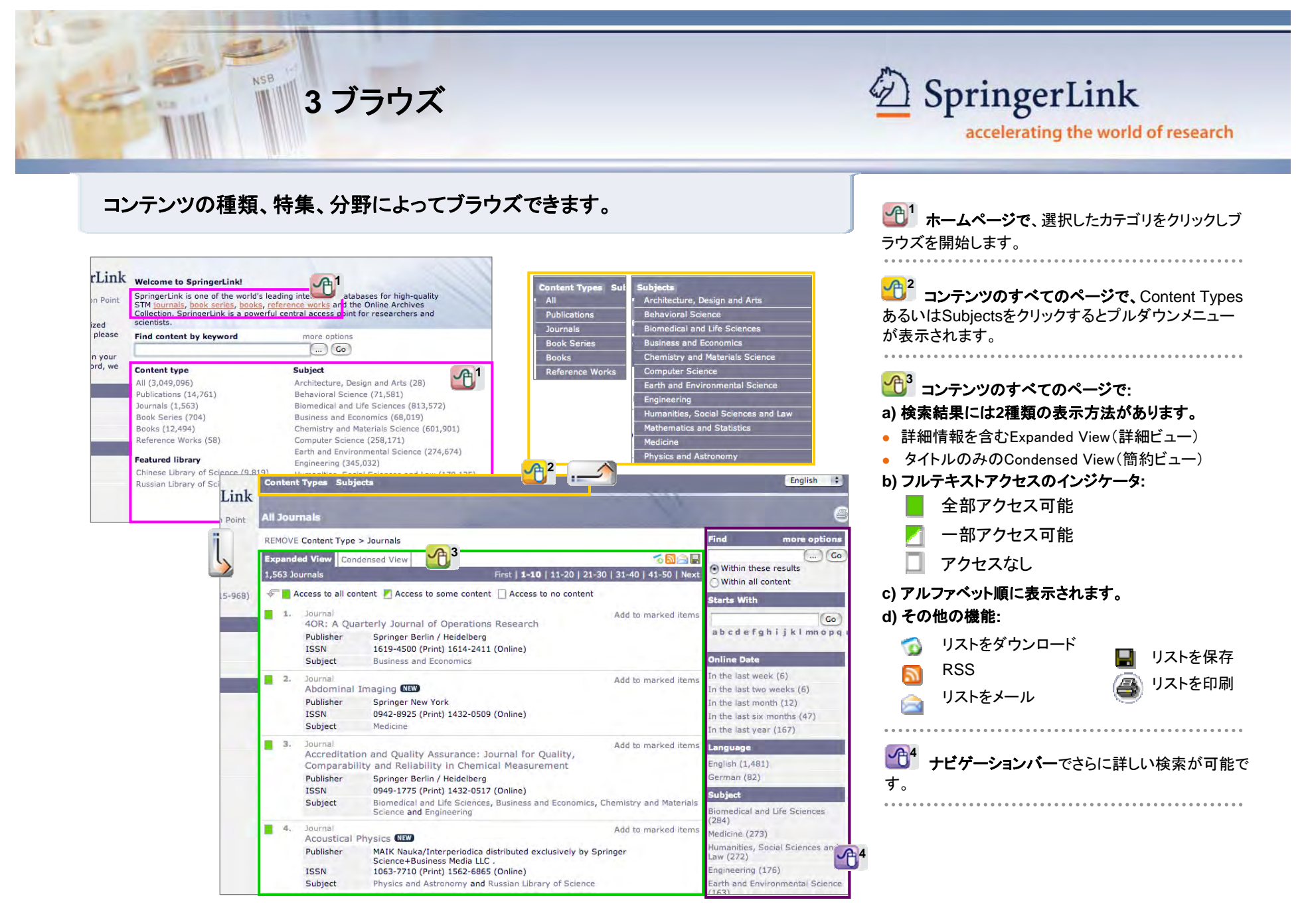

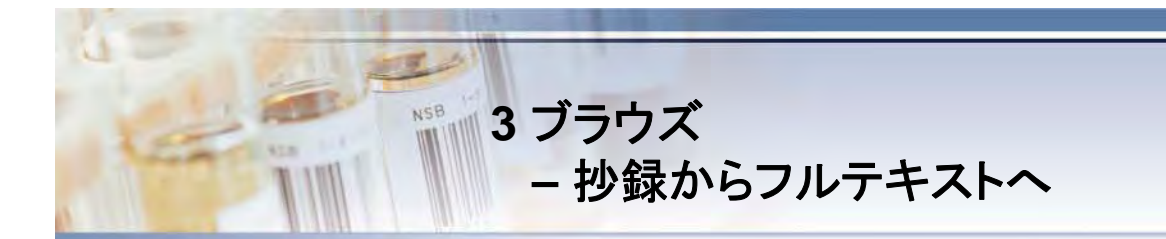

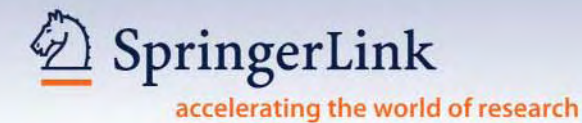

#### 個々の記事の抄録が表示されます。購読者は、フルテキストにアクセスできます。

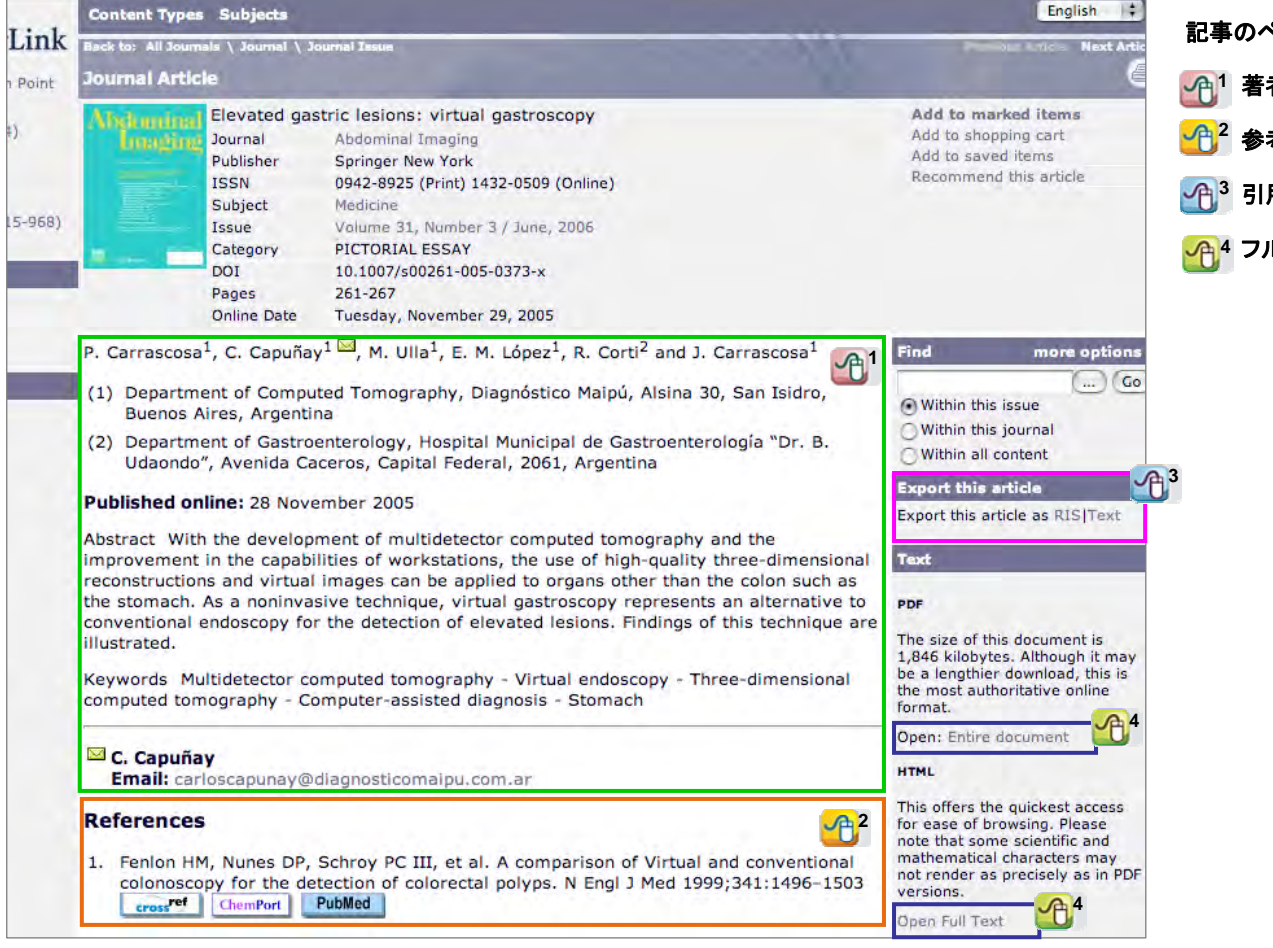

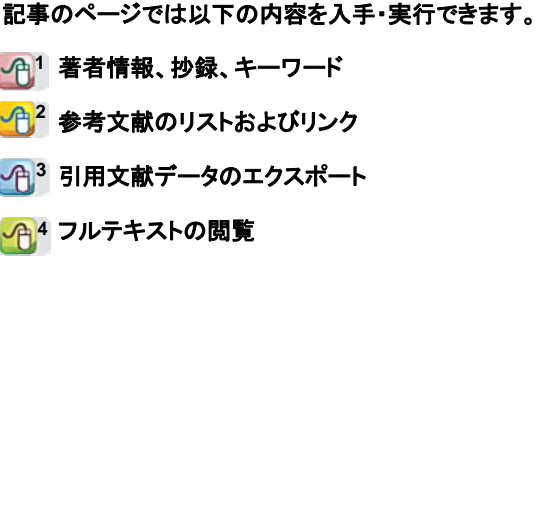

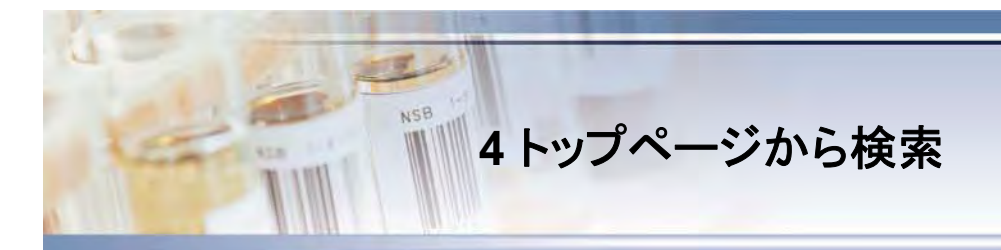

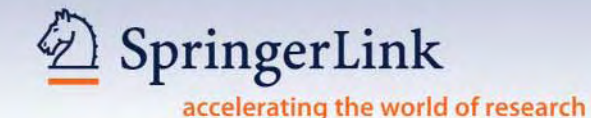

## トップページからの検索を開始します。

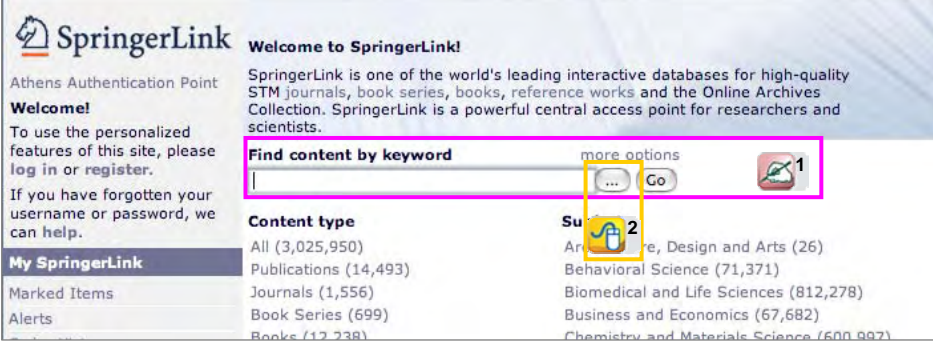

**Contract** 

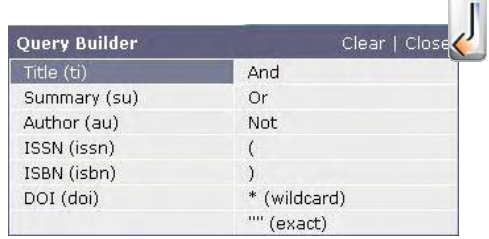

log

user

can My S

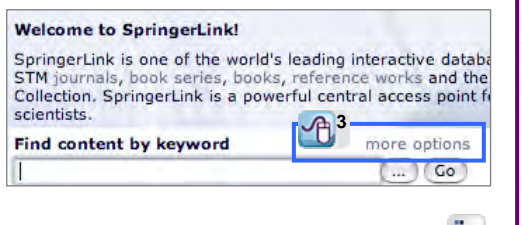

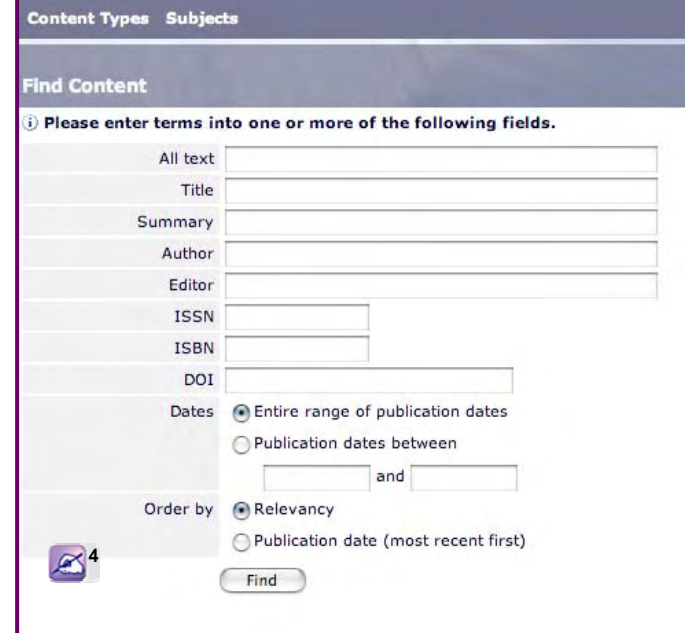

<u>1</u> キーワードで **SpringerLink**の全データ ベースからコンテンツを検索します。 

<u>2</u> クエリービルダー (例 :**And**、**Or**など)を利用して キーワードを設定します。

......................................

# **4 3**

**more options**: 次の条件でコンテンツを検索し ます。

- 全テキスト
- タイトル
- •概要
- 著者
- z 編者
- $\bullet$  ISSN
- $\bullet$  ISBN
- $\bullet$  DOI
- 発行日

● 関連性が高い順、あるいは発行日が新しい順

## ......................................

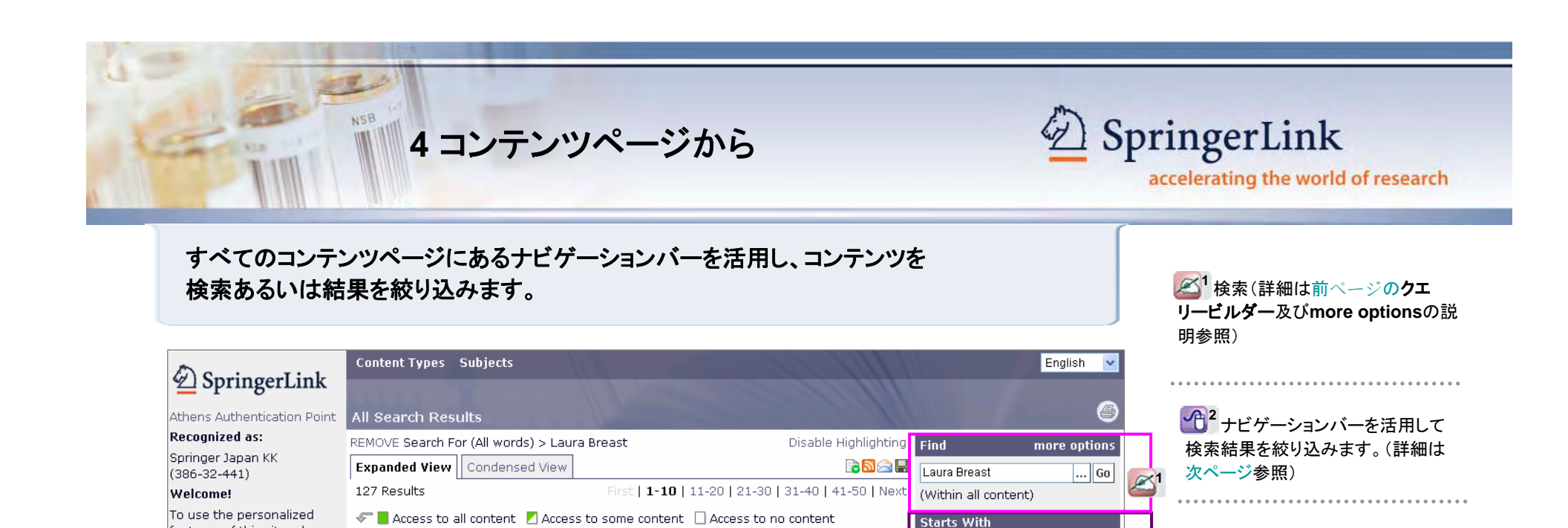

Add to marked item

Add to marked item

Add to marked item

features of this site, please

If you have forgotten your

username or password, we

nternational

**Best STM Information Product** 

information industry award

log in or register.

**My SpringerLink** 

Marked Items

Order History

**Saved Items** 

Favorites

The **C** 

can help.

Alerts

1. Journal Article

DOI.

Journal

Authors

Abstract

Rightslink

Category

DOI.

Journal

Issue Authors

Abstract

Rightslink

Text

3. Journal Article

Journal Article

Text

 $\Box$  2.

Issue

Breast self-examination practices and attitudes of

women with and without a history of **breast** cancer

PDF (863 kb)

A comparative study of bisantrene given by two dose schedules in patients with metastatic breast cancer

Original Articles

PDF (523 kb)

Phase II study of mitoxantrone, 5-fluorouracil, and

**Request Permissions** 

10.1007/BF00262287

10.1007/BF00846474

**Request Permissions** 

Journal of Behavioral Medicine

three groups of women were...

Volume 10, Number 4 / August, 1987

John K. Worden and Roger S. Foster

Cancer Chemotherapy and Pharmacology

Volume 18, Number 2 / November, 1986

Lynn M. Strauss, Laura J. Solomon, Michael C. Costanza,

Breast self-examination (BSE) practices and attitudes of

Frankie A. Holmes, Laura Esparza, Hwee Y. Yap, Aman U.

Schedule dependency of bisantrene was evaluated in

assigned to receive either a single (S) bolus...

Buzdar, R George, Blumenschein and Gabriel N. Hortobagyi

refractory metastatic breast cancer. Patients were randomly

**4**2

Go

more

abcdefghijklmno

pqrstuvwxyzspace

**Content Status** 

Online First™ (7)

In Publication (120)

**SpringerLink Date** 

In the last month (3)

In the last year (21)

Book Chapters (10)

Journal Articles (116)

Behavioral Science (7)

Computer Science (2)

Earth and Environmental

Biomedical and Life Sciences

**Content Type** 

Medicine (105)

Books (1)

Subject

 $(17)$ 

In the last six months (18)

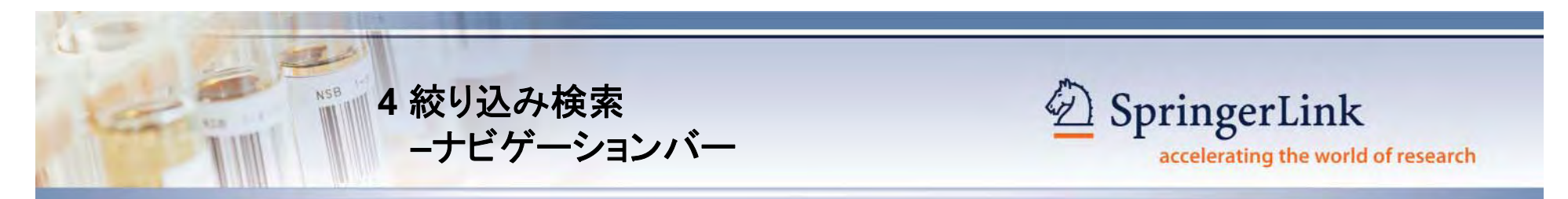

# すべてのコンテンツページにあるナビゲーションバーで検索および検索結果の絞り込みができます。

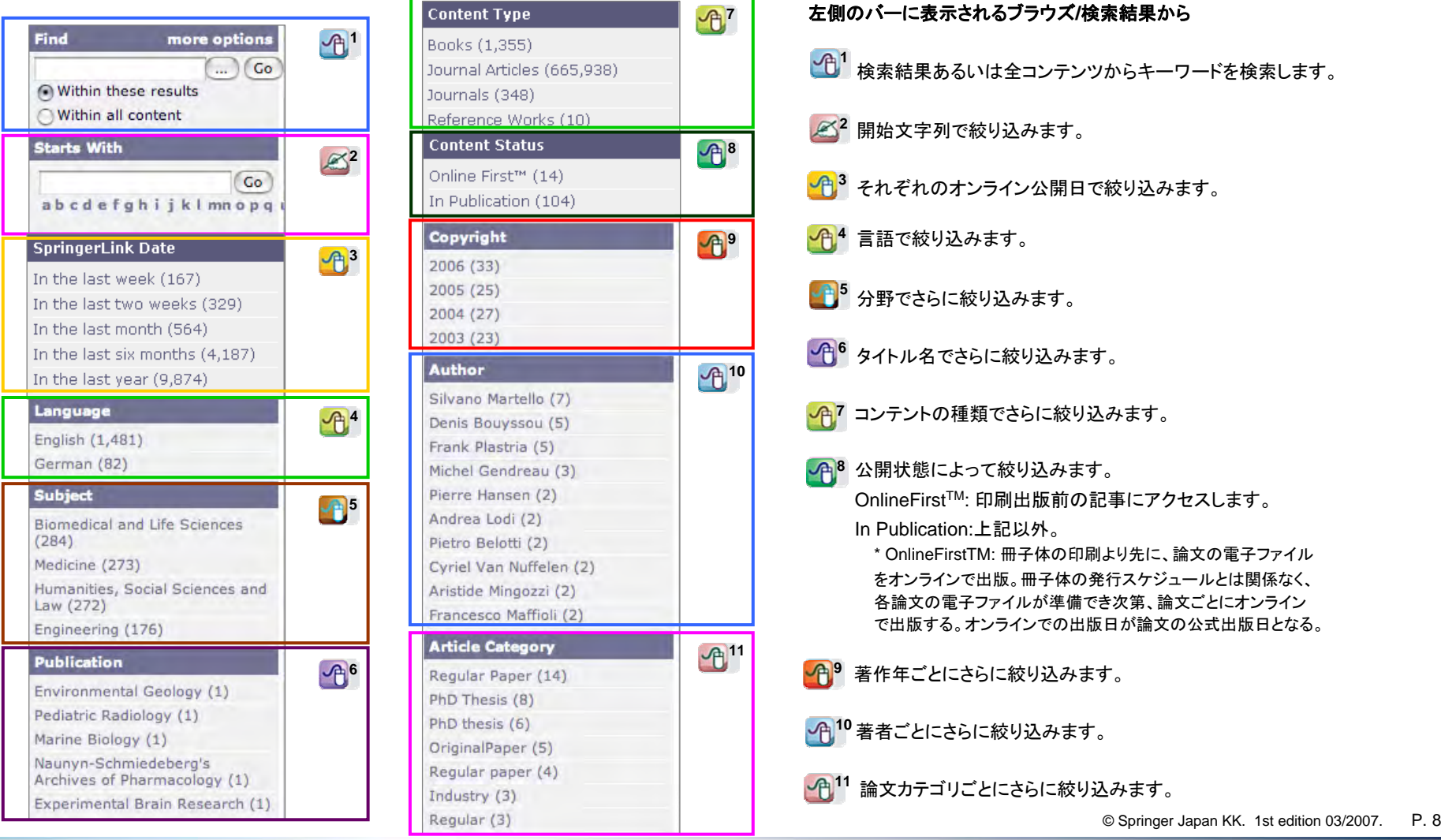

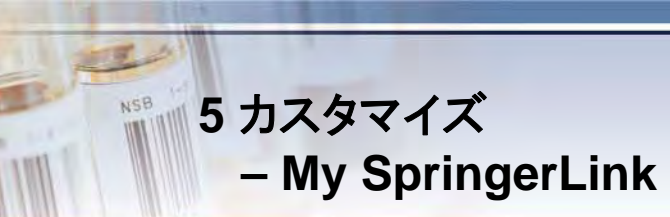

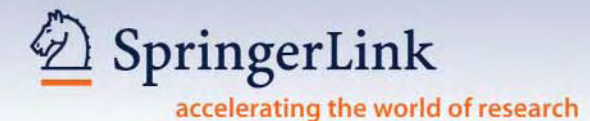

#### **My SpringerLink**は個人が設定した以下の内容を保存、閲覧することが可能です。

- Marked Itemsからログオフするまで保存されるマーク記事
- アラート
- 購入履歴

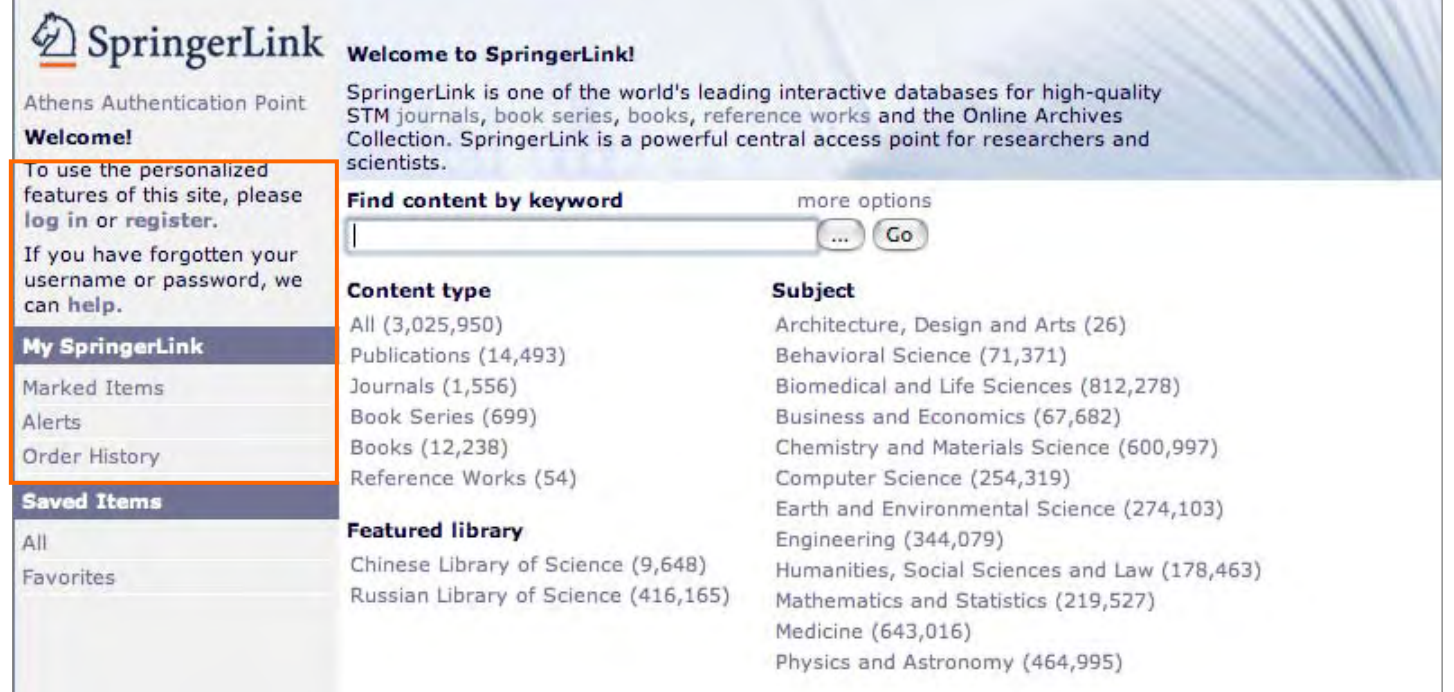

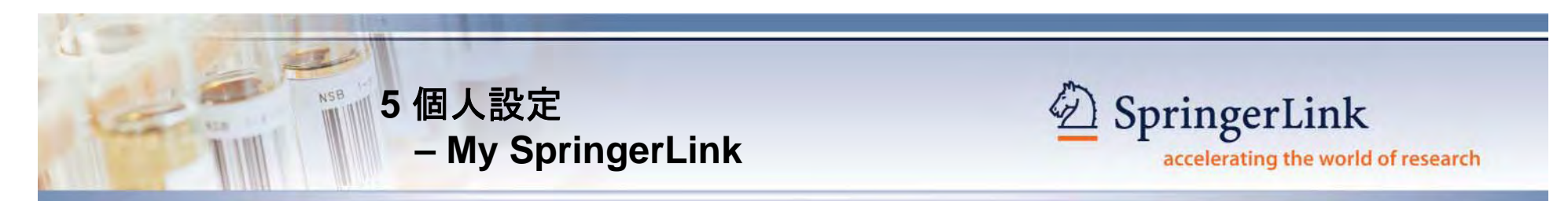

**Saved Items**はユーザの**SpringerLink**の個人アカウント(ユーザが作成したフォルダ内にも)にログオフ後も保存され、 後日閲覧できます。

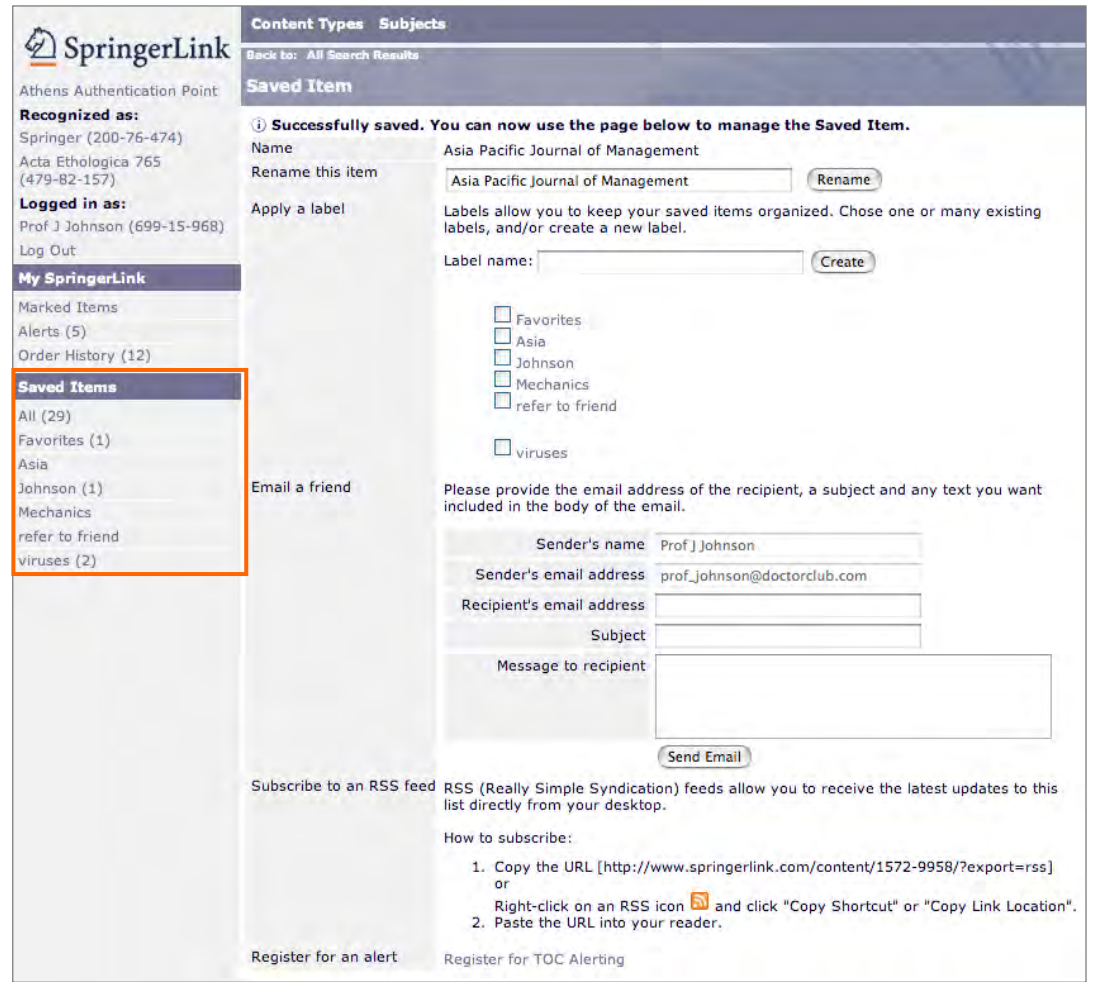

#### 保存項目に対して以下の管理ができます。

- 保存した項目の名称を変更
- 新しく作成したフォルダにこの項目を保存するか、 既存のフォルダから選択して保存
- 友人にこの項目をメール
- RSSの説明
- アラート用にこの項目を登録

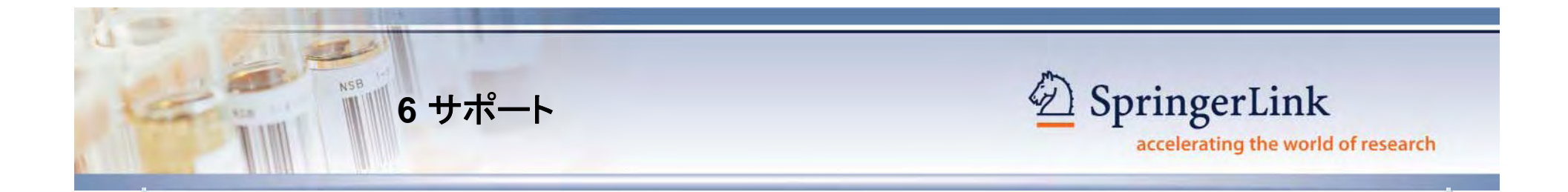

シュプリンガー・ジャパン株式会社

オンライン部 ヘルプデスク

〒**102-0073** 東京都千代田区九段北一丁目**11**番**11**号 第**2**フナトビル **Tel: 03-6831-7003Fax: 03-6831-7006Email: journal@springer.jp www.springer.jp**

このクイックレファレンスに関する更新情報は、シュプリンガー・ジャパンの ホームページに逐次掲載しています。 **www.springer.jp**をご覧ください。

© Springer Japan KK. 1st edition 03/2007. P. 11

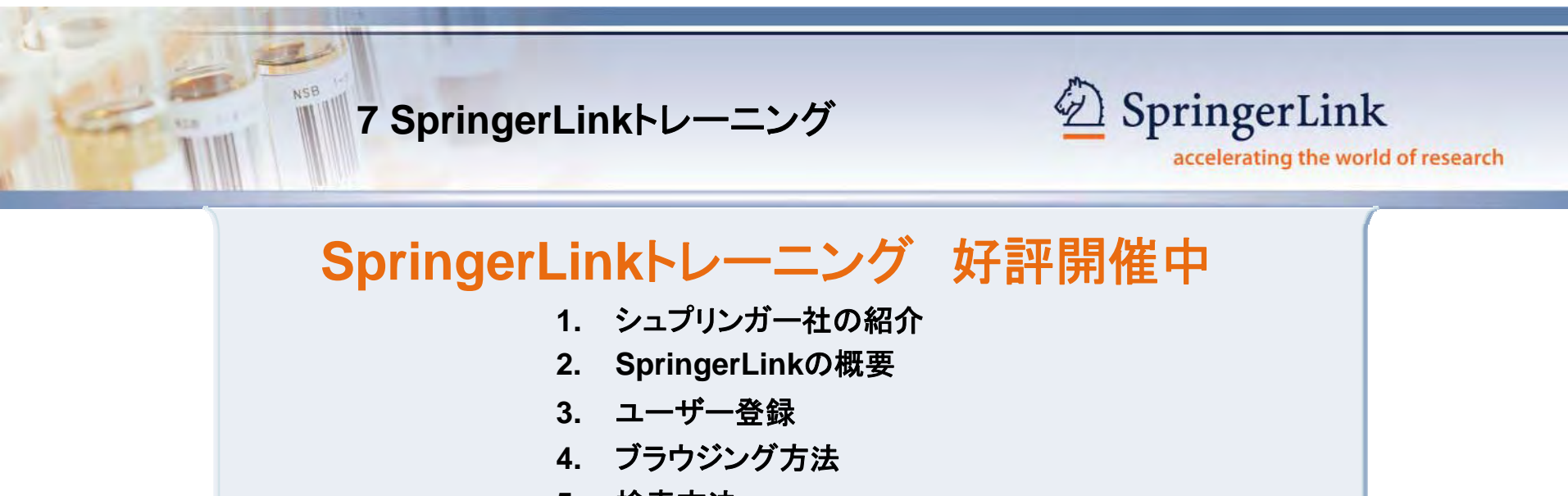

- **5.** 検索方法
- **6.**

\*トレーニングは無料です。

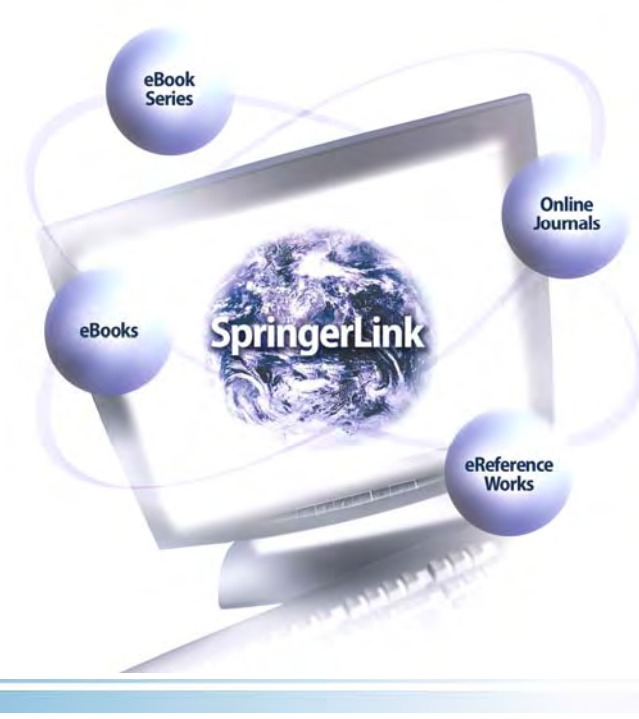

トレーニングで、**SpringerLink**を使いこなしてみませんか?

- ► ひとつのプラットフォームで**Springer**の全オンラインコンテンツが利用可能
- ► **300**万件以上のアイテムを横断検索
	- ▶ 簡単な検索機能
	- ► フルテキストへのアクセス

トレーニングのご希望は図書館か、 シュプリンガー・ジャパン マーケティング部までお寄せ下さい。 **Tel: 03-6831-7013Fax: 03-6831-7006Email:market@springer.jp**